## **<sup>c</sup>'t-Lab UNI-C Syntax Stand 15.11.2011**

c't-Lab liefert kein Echo, bei einem Terminal-Programm deshalb ggf. lokales Echo einstellen. Nur ein Befehl pro Zeile. Befehle werden erst nach dem Empfang von CR oder CR/LF verarbeitet. Schnittstellen-Parameter: 38400 Bd, 8n1. Backspace (#8) löscht letztes Zeichen aus dem Befehlszeilenpuffer, andere Control-Zeichen werden ignoriert. Es besteht die Option, dem Befehl/der Abfrage eine XOR8-Prüfsumme anzuhängen, in der Form \$<HEXbyte> mit der XOR-Summe über den gesamten Befehlsstring also z.B. 8:VAL 20=1.234!\$45

Das fordert das jeweilige Modul auf, die Prüfsumme gegen die errechnete zu checken und im Fehlerfall mit dem Fehlercode 7 abzubrechen.

Lässt man bei Ausgabe-Befehlen das "!" weg, erfolgt keine Ausgabe des "#8:255=0 [OK]" Prompts (vermindert Datenmenge bei kritischen Anwendungen)

## **allgemein**

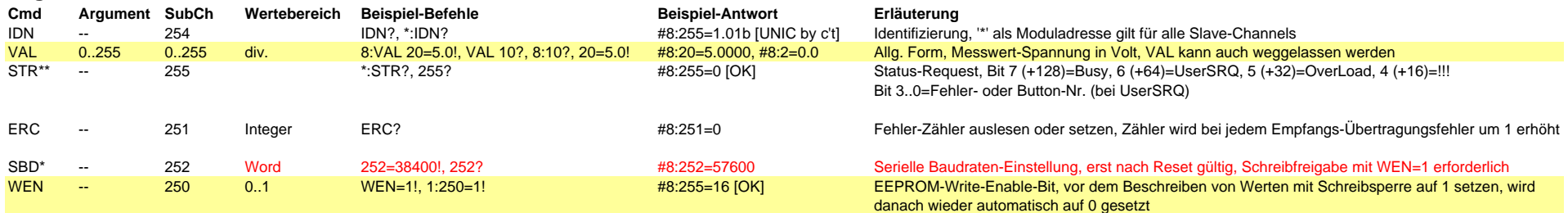

**neue/geänderte Befehle ROT**

**Abspeicherung im EEPROM als Einschaltwert. Wegen begrenzter Anzahl EEPROM-**

**\* nichtflüchtige EEPROM-Werte mit Schreibsperre**

**\*\* nur Lesen**

## **UNI-C 1.01c**

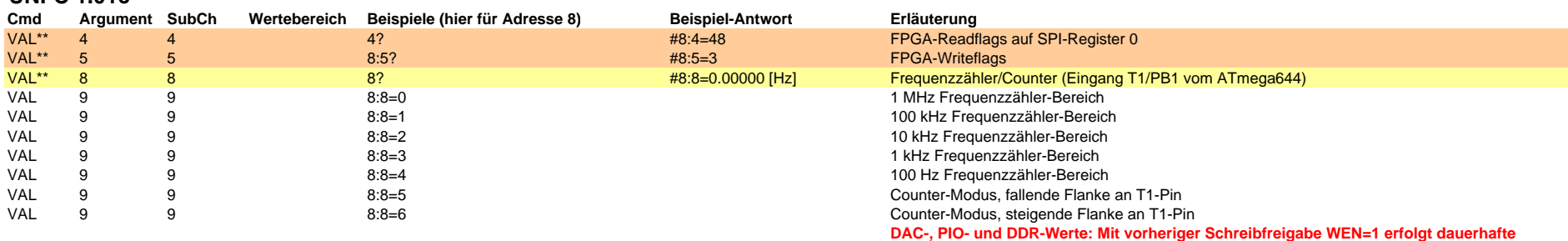

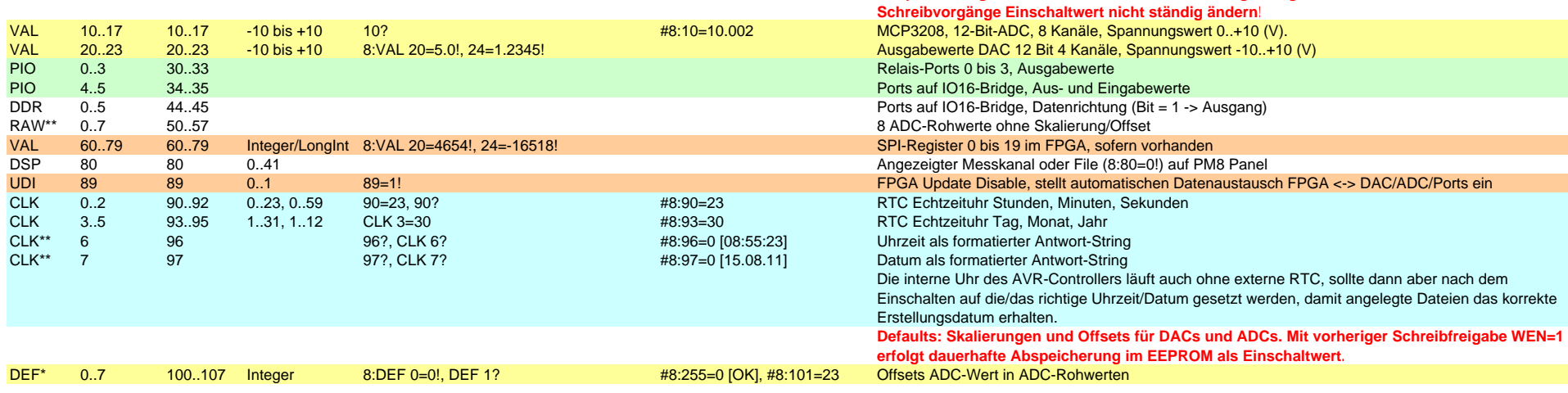

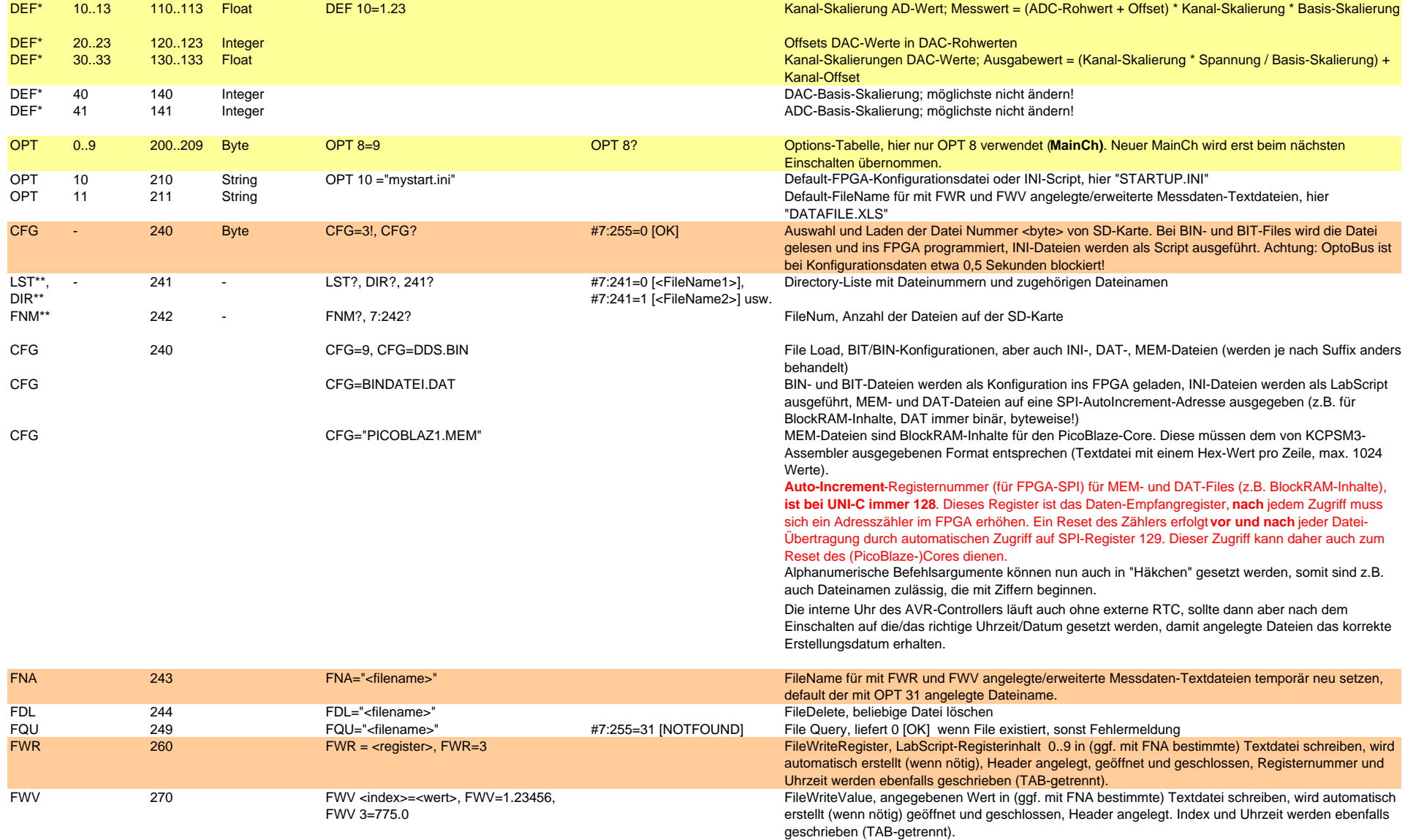

\* nichtflüchtige EEPROM-Werte mit Schreibsperre \*\* nur Lesen

Script-Implementation für FPGA ab 1.2 und UNI-C ab 1.01b **INI-Files sind auf der SD-Karte gespeicherte Textdateien**, die beliebige c't-Lab-Befehle enthalten dürfen. Diese werden abgearbeitet, als wären sie vom PC über die OptoBus-Schnittstelle an das Modul gelangt. Zu erstellen mit Wordpad o.dgl.

> Achtung: Script-Befehle sind nicht rekursiv, deshalb sind CFG, LST und FNM in einem Script nicht erlaubt (es sei denn, sie sprechen ein anderes Modul an). Branches "vorwärts" verlangsamen den ersten Durchlauf, und zwar um so mehr, je weiter "unten" sie im Script stehen.

## **Erweiterung auf Integer-SubCh 0..32767**

**Für die Script-Verarbeitung stehen 10 Fließkomma-Register zur Verfügung, von denen das erste (0) als Fließkomma-Akkumulator dient.** 

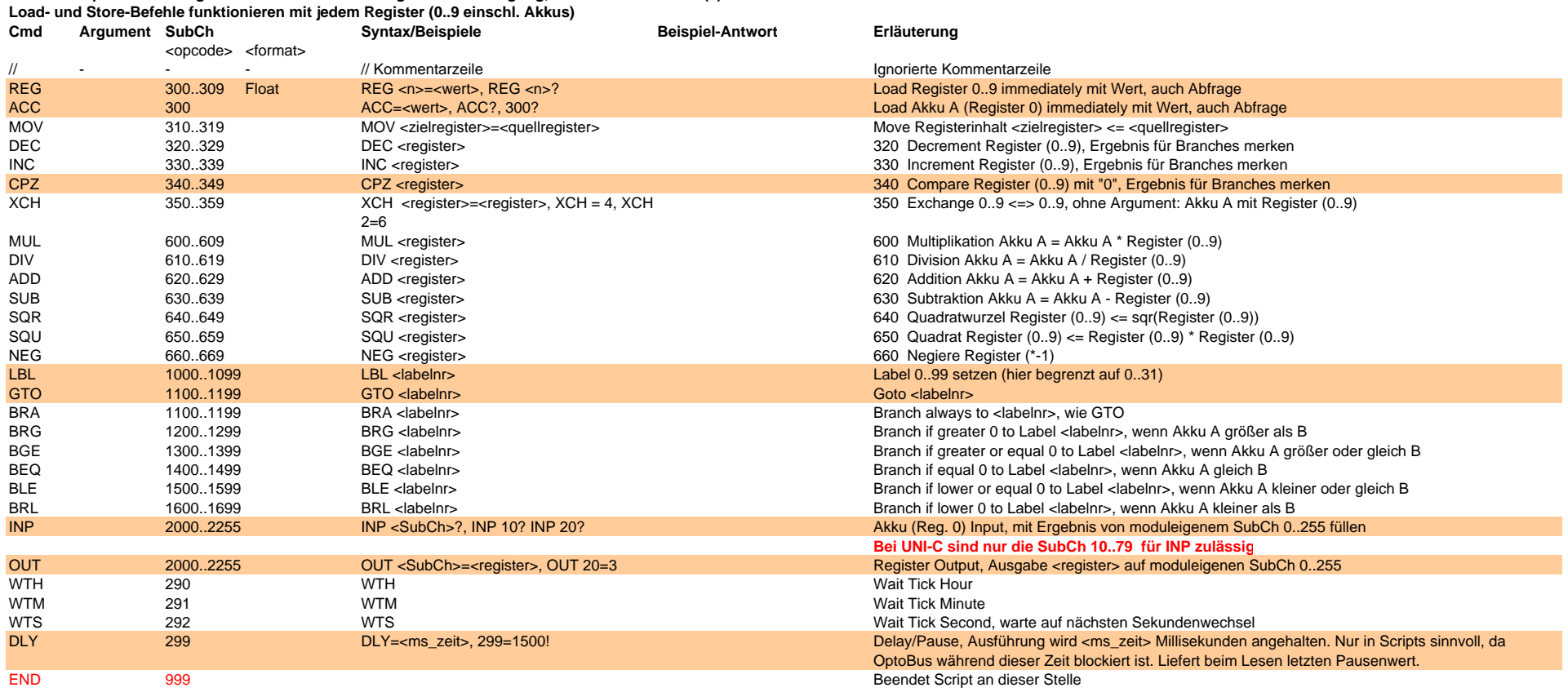

**Wünsche und Anregungen bitte an cm@ctmagazin.de**